## **Class 6 - Recursion**

MISE Summer Programming Camp 2023

### **Intro**

Viknesh ("Vik") Krishnan

Software Engineer @ Google

BS in Mathematics & Computer Science from UMichigan

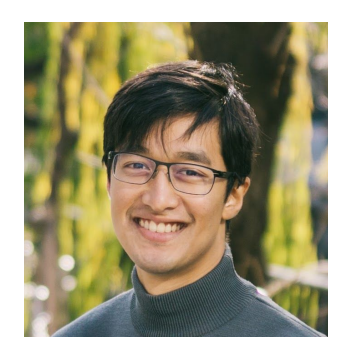

### **Recap of Class 5**

- Lists as "references" (will review again later)
	- A list variable "refers" to an actual list
	- Two variables can point to the same actual list
- 2 dimensional / multidimensional lists
	- Lists of lists to record tables of data
- Extra features of lists
	- List comprehension
	- List slicing

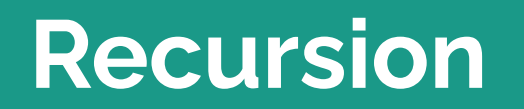

### **Simple Recursive Functions: Example 1**

Let us consider the problem of **adding all the numbers in a list**.

If we implement a iterative (i.e. nonrecursive) solution for the problem, it would look like this:

```
def listSum(nums):
    numsum = 0for num in nums:
         numsum \leftarrow runreturn numsum
```
How would a recursive version of this function look like?

### **Simple Recursive Functions: Example 1**

A recursive solution for the problem would look like:

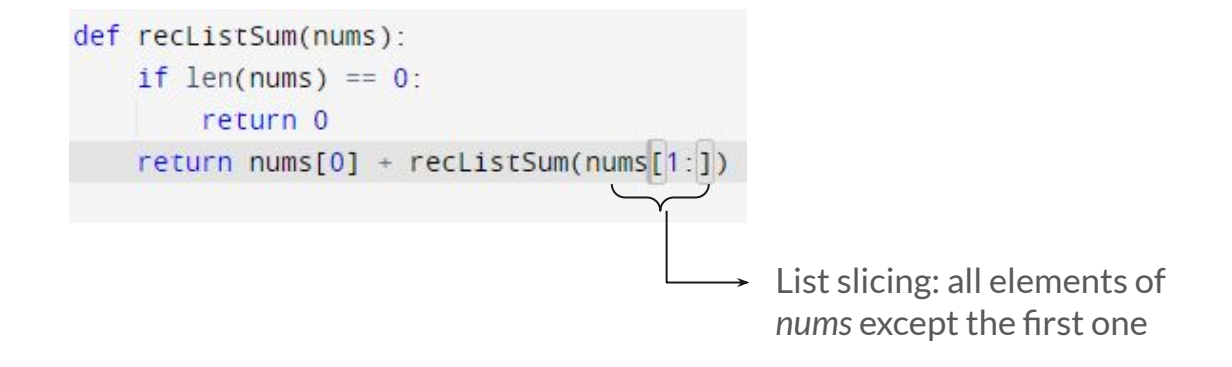

### **Recursion: What is it?**

*A problem solving approach where we break a problem into smaller versions of the same problem.*

Technically, we can think of recursion as being a **function that calls itself**.

However, in reality, it turns out to be a powerful way to solve problems.

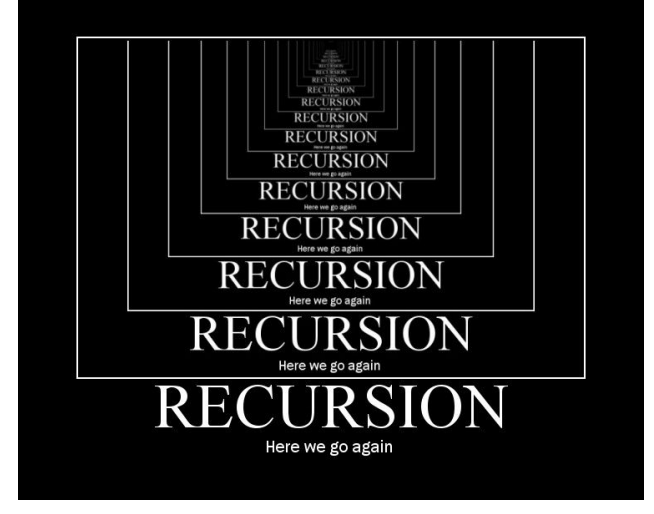

### **Recursion: What is it?**

We often divide a recursive function in two parts:

- A **base case**: returns a result for a known value;
- A **recursive case**: computes a result calling the same function for a different value.

In other words, with recursion, we solve a problem by assuming it is already solved :)

### **Recursion: Code example**

A template for simple recursive functions can be achieved as follows:

```
def recursiveTemplate(value):
   if baseCase == True:return knownValue
   else:
       return recursiveTemplate(modify(value))
```
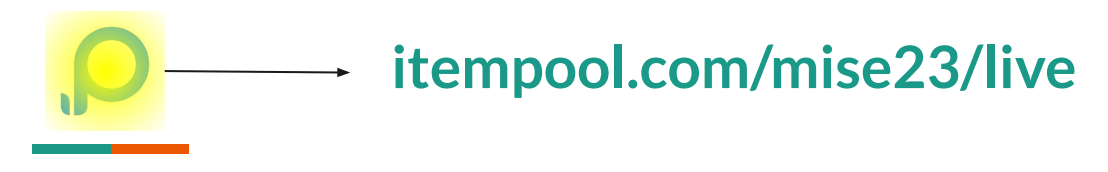

### **Pop Quiz 1:**

What is the output of the following code:

1- def 
$$
f(x)
$$
:  
\n2- if  $x == 0$ :  
\n3 return 0  
\n4 return 1 +  $f(x - 1)$   
\n5 print(f(5))

[pythontutor](https://pythontutor.com/visualize.html#code=def%20f%28x%29%3A%0A%20%20%20%20if%20x%20%3D%3D%200%3A%0A%20%20%20%20%20%20%20%20return%200%0A%20%20%20%20return%201%20%2B%20f%28x%20-%201%29%0Aprint%28f%285%29%29&cumulative=false&heapPrimitives=nevernest&mode=edit&origin=opt-frontend.js&py=3&rawInputLstJSON=%5B%5D&textReferences=false)

### $\mathbf{Q}$ a na mata **Pop Quiz 2:**

What is the output of the following code:

$$
1 - \text{def } f(a, b):
$$
\n
$$
2 - \text{if } b == 0:
$$
\n
$$
3 - \text{return } 1
$$
\n
$$
4 - \text{return } a + f(a, b - 1)
$$
\n
$$
5 - \text{6} \text{ print}(f(3, 2))
$$

[pythontutor](https://pythontutor.com/visualize.html#code=def%20f%28a,%20b%29%3A%0A%20%20%20%20if%20b%20%3D%3D%200%3A%0A%20%20%20%20%20%20%20%20return%201%0A%20%20%20%20return%20a%20*%20f%28a,%20b%20-%201%29%0Aprint%28f%283,%202%29%29&cumulative=false&heapPrimitives=nevernest&mode=edit&origin=opt-frontend.js&py=3&rawInputLstJSON=%5B%5D&textReferences=false)

### **On the previous example:**

The previous pop quiz is a function that computes the power of a number!

Here is a better code:

```
def recPower(base, exponent):
    if exponent == 0:
        return 1
    return base * recPower(base, exponent-1)
```
### **Challenge: Fibonacci!**

Now let us consider the problem of computing the nth Fibonacci number.

The Fibonacci numbers are defined as follows:

 $F_0 = 0, \quad F_1 = 1,$  $F_n = F_{n-1} + F_{n-2}$ So,  $F_2 = F_0 + F_1 = 1$  $F_3 = F_2 + F_1 = 2$ *3, 5, 8, …*

### **Challenge: Fibonacci!**

Now let us consider the problem of computing the nth Fibonacci number.

The Fibonacci numbers are defined as follows:

$$
F_0=0, \quad F_1=1, \qquad \qquad F_n=F_{n-1}+F_{n-2}
$$

Let's try solving this problem two different ways, using **iteration** and using **recursion**.

### **Fibonacci: Solutions**

Iterative Solution: Recursive Solution:

```
1 - def iterative_fibonacci(n):
        if n \leq 1:
2 -3
            return n
                                                  1 \cdot def recursive fibonacci(n):
      f_n^2 = 0\overline{4}2 -if n \leq 1:
       f_n 1 = 15
                                                   \overline{3}return n
        for i in range(n - 1):
                                                          return recursive_fibonacci(n - 1) + recursive_fibonacci(n - 2)
6 -\overline{4}\overline{7}f = f_n_2 + f_n_1f_n_2, f_n_1 = f_n_1, f8
        return f_n_1
9
                                                              Visualize this in Python Tutor!
```
### **Recursion tree**

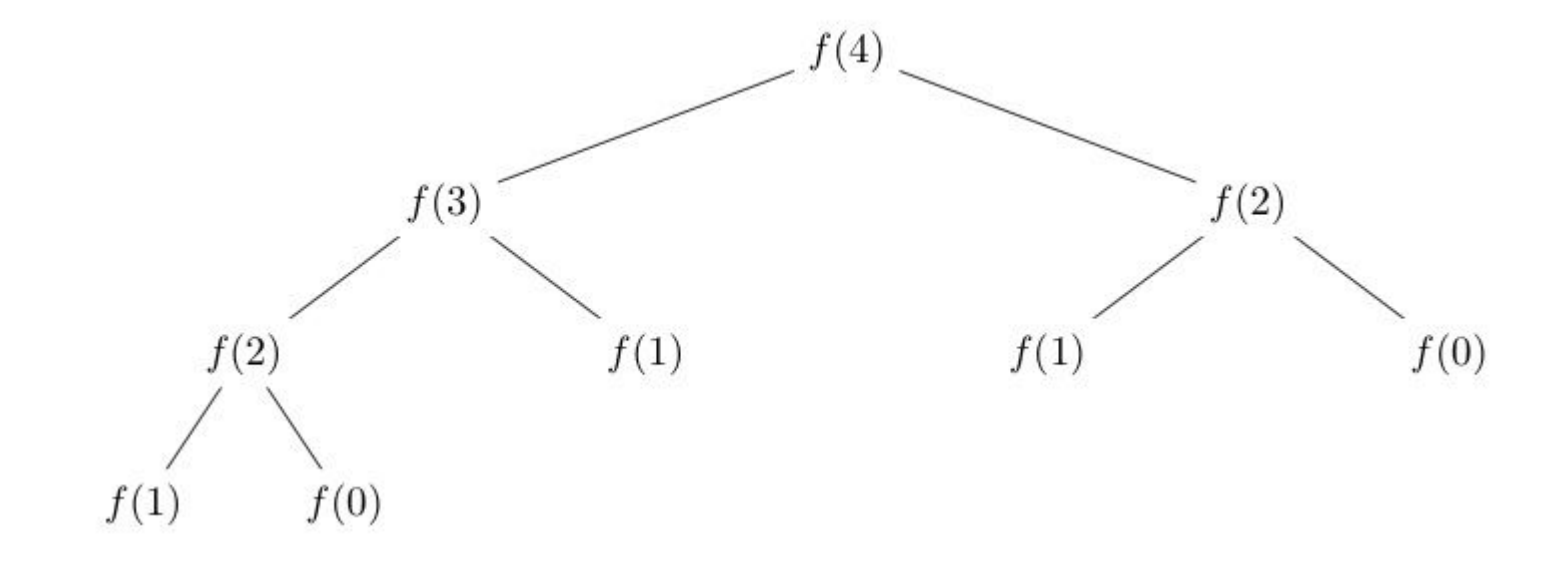

# **Pop Quiz 3:**

Which of the following mimics what the *range()* function does:

```
def my_range1(n):if n == 1:
        return []
    return my_range1(n - 1) + [n - 1]
```

```
def my_range3(n):if n == 0:
       return []
   return my_range3(n - 1) + [n - 1]
```

```
def my_range2(n):if n == 1return []
   return my_range2(n) + [n]
```

```
def my_range4(n):if n \leq 0:
        return []
    result = my_range4(n - 1)result.append(n)return result
```
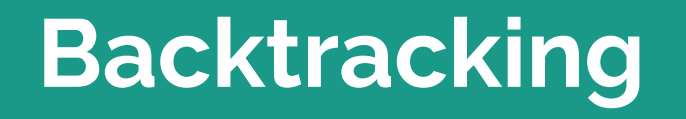

### **Review: List References**

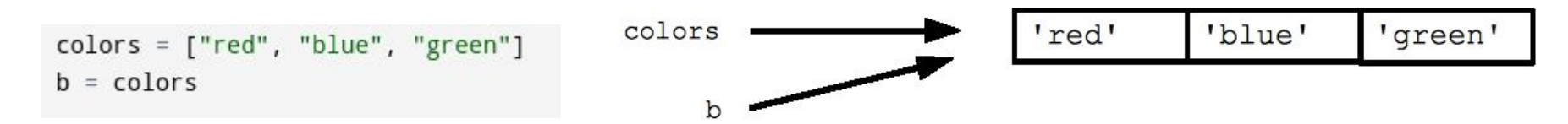

References are essentially pointers that allow variables to refer to an actual list

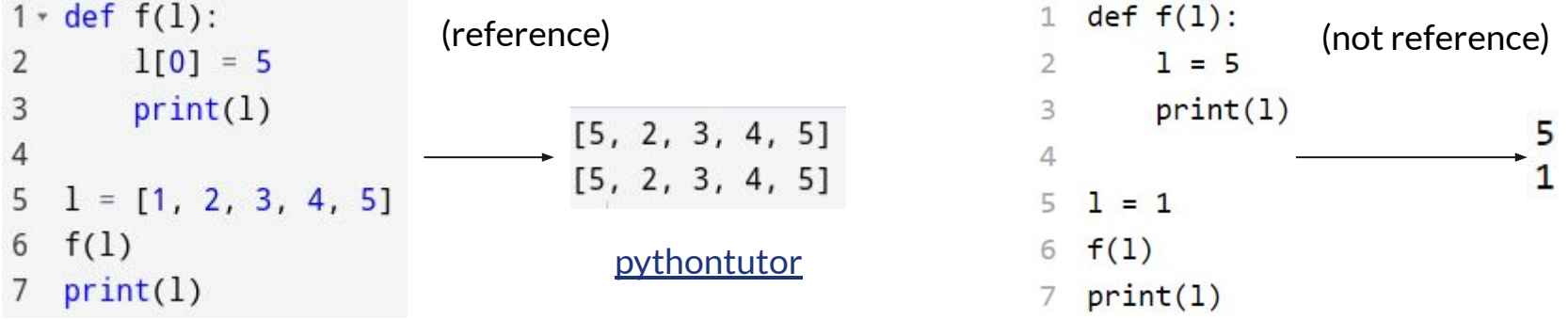

### **What is backtracking?**

Strategy where we enumerate all possible solutions to a problem by **incrementally building** candidates to solutions

Very useful to find solutions to combinatorial problems (we'll see examples)

### **Generating all DNA strings of length n**

```
1 - def gen\_strs(n):
2 * if n == 0:
3
       return ['']
\overline{4}5
        sol = []6
        partial = gen\_strs(n - 1)for base in ['A', 'C', 'G', 'T']:
7 -for dna in partial:
8 -9
                sol.append(base + dna)10
        return sol
```
### **Alternate solution using backtracking**

```
1 - def gen_strs(current, n, sol):
2 \times if n == 0:
3
            sol.append(current)
\overline{4}return
5
       for base in ['A', 'C', 'G', 'T']:
6 -gen_strs(base + current, n - 1, sol)
7
```
Notice how we build partial solutions (the parameter 'current') incrementally

### **Counting problems: the n-queens problem**

Consider a **n** by **n** chessboard where we want to place **n** queens such that they don't attack other (example on the right)  $\mathbf b$ 

How many different ways are there to do so?

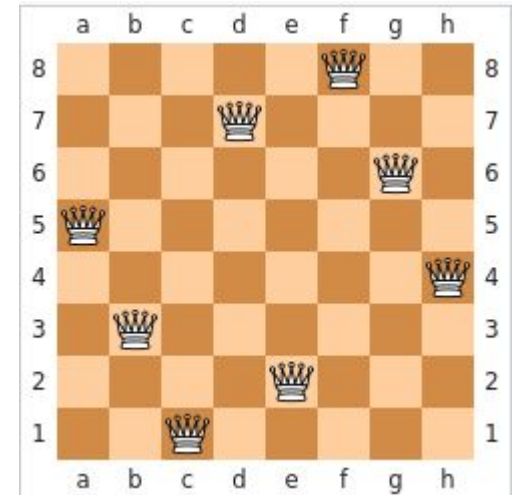

```
1 - def solve(board, placed):
 \overline{2}n = len(board)3 -if placed == n:
             return 1
 \overline{4}5
 6
         ct = 0for i in range(n):
 7 -8 -if isSafe(board, i, placed):
 \overline{9}board[i][placed] = 110ct += solve(board, placed + 1)
11
                  board[i][placed] = 012
         return ct
13
14 n = 8board = [0 \text{ for } j \text{ in } range(n)] for i in range(n)]
15
    print(solve(board, 0))
16
```

```
1 - def isSafe(board, row, col):
        for i in range(col):
2 -if board[row][i] == 1:
3 -return False
45 -for i, j in zip(range(row, -1, -1), range(col, -1, -1)):
            if board[i][j] == 1:
6 -\overline{7}return False
8 -for i, j in zip(range(row, len(board), 1), range(col, -1, -1)):
            if board[i][j] == 1:
9 -10
                return False
        return True
11
```
### **Dynamic Programming**

### **Avoiding repeating actions**

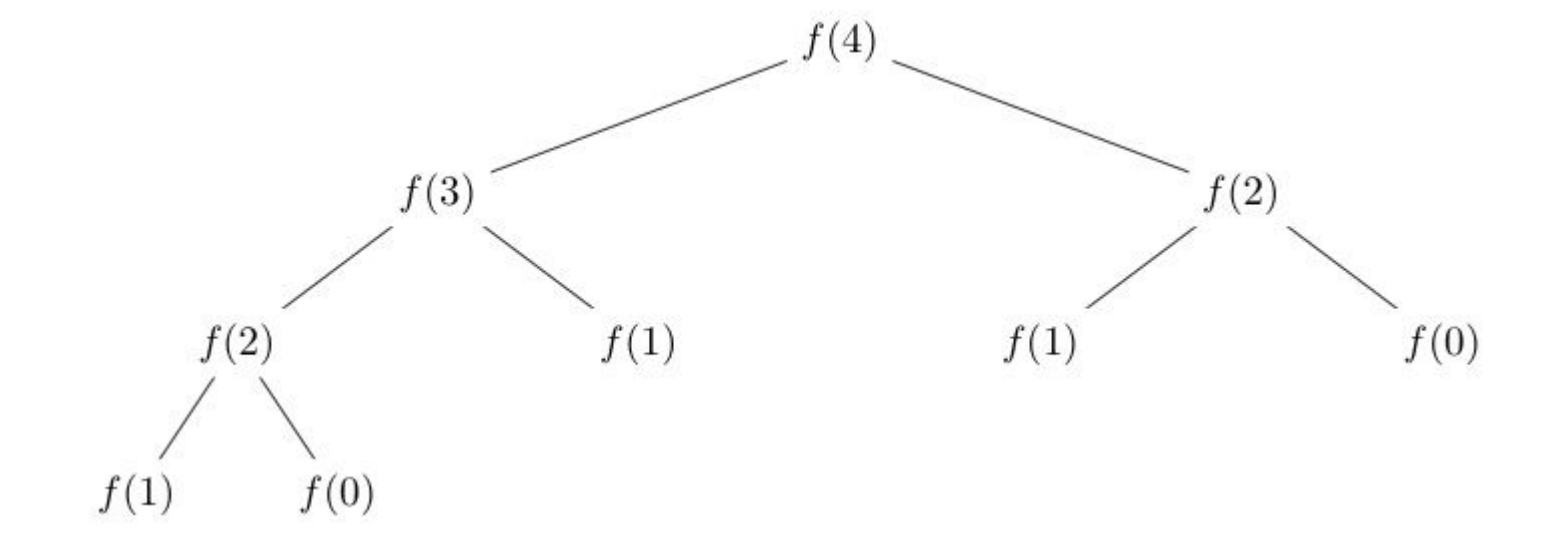

### **Avoiding repeating actions**

- When we write recursive code we subdivide a problem into smaller subproblems
- Often there are a lot of repeated subproblems (like in the previous example)
- We can avoid having to recompute the solution to subproblems by storing it
- This is called Dynamic Programming

### **Back to the Fibonacci example**

```
1 dp = [-1 \text{ for } i \text{ in } range(10)]\overline{2}3 - def fib(n, dp):
 4 \times if dp[n] != -1:
 5 -return dp[n]
 6 - i f n \le 1:
 \overline{7}dp[n] = n8 -else:
             dp[n] = fib(n - 1, dp) + fib(n - 2, dp)9
10return dp[n]
11
12print(fib(9, dp))13
    print(dp)
```
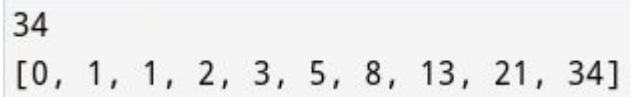

### **Challenge - Paths on a grid**

- Let's suppose we have a **n** by **n** grid with integers
- We start at the top left corner of the grid and we want to go to the lower right
- We can move down or to the right
- Everytime we step on a grid cell we pay a cost equal to the cell's value
- What is the minimum cost path?

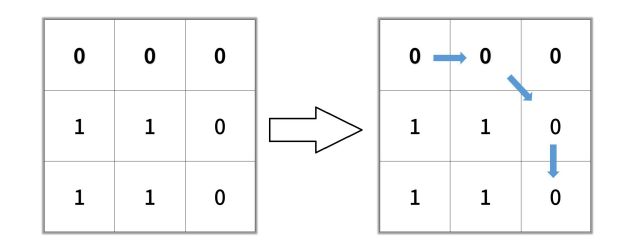

### **Complete the following**

```
1 - def path(grid, row, col):
       n = len(grid)\overline{2}3 \cdot if row == n and col == n:
            return grid[row - 1][col - 1]
4
5
6
       return grid[row - 1][col - 1] + min(path(???), path(???))
```
### **Solution**

```
1 v def path(grid, row, col):
       n = len(grid)2^{\circ}3 \cdot if row == n and col == n:
           return grid[row - 1][col - 1]
4
5
6
       sol = 100000000007 -if row < n:
8
           sol = min(sol, path(grid, row + 1, col))if col < n:
9 -10
           sol = min(sol, path(grid, row, col + 1))11return sol + grid[row - 1][col - 1]
```
this is correct, but … what's the problem with code?

#### **How do we store repeated computation?**

```
1 dp = [[-1 \text{ for } i \text{ in } range(n)] for j in range(n)]
 \overline{2}3 - def path(grid, row, col):
        n = len(grid)4<sup>1</sup>if row == n and col == n:
 5 -6
             return grid[row - 1][col - 1]
       if dp[row - 1][col - 1] != -1:
 7 -8
             return dp[row - 1][col - 1]
 9
        sol = 1000000000010
11 -if row \leq n:
12sol = min(sol, path(grid, row + 1, col))if col < n:
13 -14
            sol = min(sol, path(grid, row, col + 1))15
        dp[row - 1][col - 1] = sol + grid[row - 1][col - 1]return dp[row - 1][col - 1]
16
```